**Mohammad Tahaei, Kami Vaniea, Naomi Saphra** School of Informatics, University of Edinburgh {mohammad.tahaei, kami.vaniea, naomi.saphra}@ed.ac.uk

**Comic by @zezhong\_w**

"Currently I am **developing audio recording app** which record the audio hence I set **microphone permission in info.plist** file so record audion **permission alert displaying in iOS 10.3.2 but its not appearing in iOS 10.3.3 devices"** [46297966 - 217].

"I **can't publish my facebook application**, when i click "yes" on Status and Reviews of developers platform i see this **message "You must provide a valid Privacy Policy URL in order take your app Live**. Go to App Details and make sure it is valid." in privacy field i have a right url and i tried also to change it with others but continue to see the messsage. this happens not just for one application but also for others. maybe for this reason i think is it a temporary issue of developers platform?" [26944634 - 2014].

**Many Stack Overflow users are asking questions that are abstract or conceptual. This may signal that users ask questions about privacy related topics, in the early stages of software development, and not necessary in the implementation phases.** 

-----------------

# ACCEPTED ANSWERS

# Understanding Privacy-Related Questions ON STACK OVERFLOW

"I've used my **personal email address** for [Git repository] commits and I'm trying to set it to another one, before I make the **repository public.** [...] Is there a way to **remove** it from there, too, without losing my history?" [13323759 - 2012].

"What is the **hidden cost** using these CDN services? If the script is not cached by the browser and it loads the script from google **what could google potentially do with the information**? Could it be usefully extrapolated in conjunction with other services such as search, analytics or adsense? **Nothing is free**, what's the catch?" [10133816 - 2012].

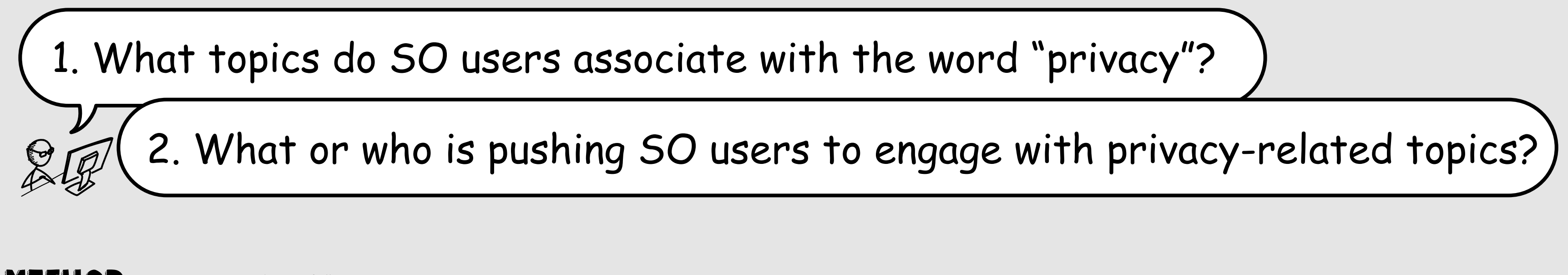

# Research questions

# Coding Findings

# Topic modeling results

# Question types

# Privacy aspects

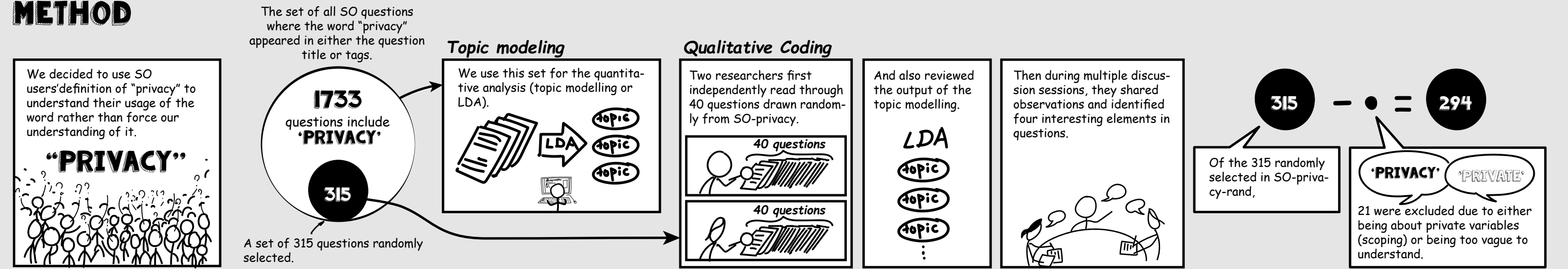

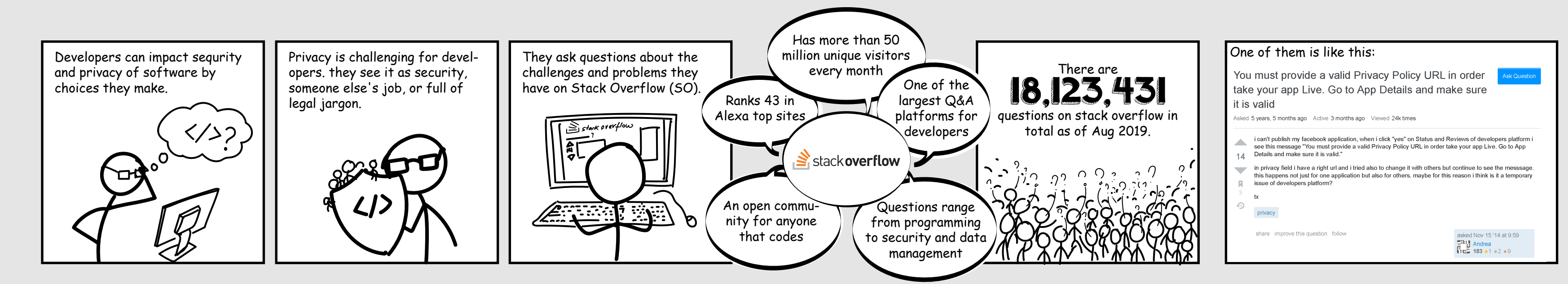

186 (63%)

50 (17%)

46 (16%)

12 (7%)

*How*

 $\sum_{\alpha=1}^{\infty}$ 

#### *Abstract or conceptual*

#### *Error*

#### *Unexpected*

*Number of questions (294 in total)*

"We use HPE to **check the code potential risks**, i got one critical issue below in Log util class "The method d() in LogUtil.java **mishandles confidential information**, which **can compromise user privacy and is often illegal**". how can i do to fix this?" [44410004 - 2017].

"Since the salt is used to add a huge range of password possibilities [...] **what is the purpose of letting the salt insecure?** [...] Is there something that I dont understand? I know that knowing the salt dont break the security but, say- ing that it "need not be kept secret" sounds strange to me." [6176848 - 2011].

"But **sometimes** iPhone 5s running **iOS 8.4** and always iPhone 6 Plus running **iOS 9** does not show my app **under the privacy photos list**." [32646366 - 2015].

"How should **an app communicate with a server operated by its developer without android.permission.INTERNET**? Or is there a reliable source stating that this is impossible in Android?" [29545251 - 2015].

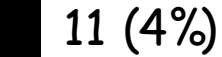

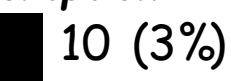

# *Versions and code issues*

*Privacy and code issues*

### *Encrtption*

*Number of questions (294 in total)*

"What files/folders should I **ignore** in a **git repository** of an iOS app? [...] Do the files generated by cocoapods contain some of my **private information**? Does info.plist file contain my private stuff as well? Also, when I was putting Firebase into my app, I downloaded a GoogleService-Info.plist. Should I ignore it as well? What things should I ignore?" [37479924 - 2016].

"i can't publish my **facebook** application, when i click "yes" on Status and Reviews of developers platform i see this message "**You must provide a valid Privacy Policy URL** in order take your app Live. Go to App Details and make sure it is valid."

in privacy field i have a right url and i tried also to change it with others but continue to see the messsage. this happens not just for one application but also for others. maybe for this reason i think is it a

temporary issue of developers platform?" [26944634 - 2014]

for developers. Potential causes of privacy policy (PP) problems for **need a PP. 2. They do not see a reason for adding a PP. 3. They do not know what language needs to be in a PP for their app's unique profile. 4. They are trying to add a PP but cannot do it because of complicated procedures as well as unhelpful user interfaces. 5. They see PPs as a wall that is blocking their app being published, with the resulting frustration leading to reluctance to prepare a well written PP.** 

## 186 (63%)

r**ivacy via API** (PHP)? [...] I've followed every step specified by the can't get it to work. What am I doing wrong?" [52080930 - 2018].

71 (24%)

**o breach my privacy?** [...] The tool (and react) is made by **Face**for their complete lack of moral when it comes to data gathering nd it requires the ability to access everything you are browsing it's magic), in order to be installed." [54549807 - 2019].

39 (13%)

21 (7%)

"You should take a **look at my answer here** which addresses some of your concerns. The tl;dr of that answer is when using 3rd party channels, the connectors don't store any of the messages, they just convert and route them" [46787477 - 2017].

"Speaking generally, I think you should do both. **Any private data you collect is simply a liability for you**, and not just because you intend to publish your databases. **The less you can collect, the better**. By the same token, however, you probably realize that it is **not just IDs and passwords which are sensitive**. Remember the AOL search data leak? Or the Netflix database publication? Even without having IDs, people managed to figure out the real identities of some of the accounts, simply by piecing together trails of user behavior, and corresponding that with data from other places. Some people are embarrassed by their search histories and their movie rentals. Go figure" [547545 - 2009].

**A lot of questions are being answered by Stack Overflow users without any links to other resources, which could mean that the community is building knowledge around privacy related topics on Stack Overflow.** 

"You can **configure Google OAuth scope to not request the client's email from Google**. [Example settings] All Google OAuth2 scopes are listed in this table: https://developers.google.com/identity/protocols/googlescopes#oauth2v2" [47511216 - 2017].

"All you can get is **an identifier of the device**. You can get the **telephone number**, but then your **app would be rejected**. So in short, all you can do is ask the user for his **personal data** (or to choose his contact from the address book) - no automatic way to get these.

All you can **get is less personal things like IP address of the device, device type** etc" [13474477 - 2012].

**# Identification of third-party libraries** 

**# Walk them through setting up a PP which correctly describes how they collect, store, and use data** 

**# Could automatically detect and adapt to changes and updates that occur in third-party libraries** 

**# Better integration of privacy checks into code development process such as IDEs** 

**# Support for privacy requirements from platforms during development stages** 

### 18(6%) *Developers ignoring PbD principles*

76(58%)

36 (28%)

17 (13%)

4 (3%)

### *Answered by SO users*

 $\mathcal{R}$ o.

*With a link to official documentations, websites, blogs* 

### *With a link to unofficial resources such as websites, blogs, Wikipedia, an app, or a GitHub project*

*With a link to another SO question* 

*Number of questions (130 in total)*

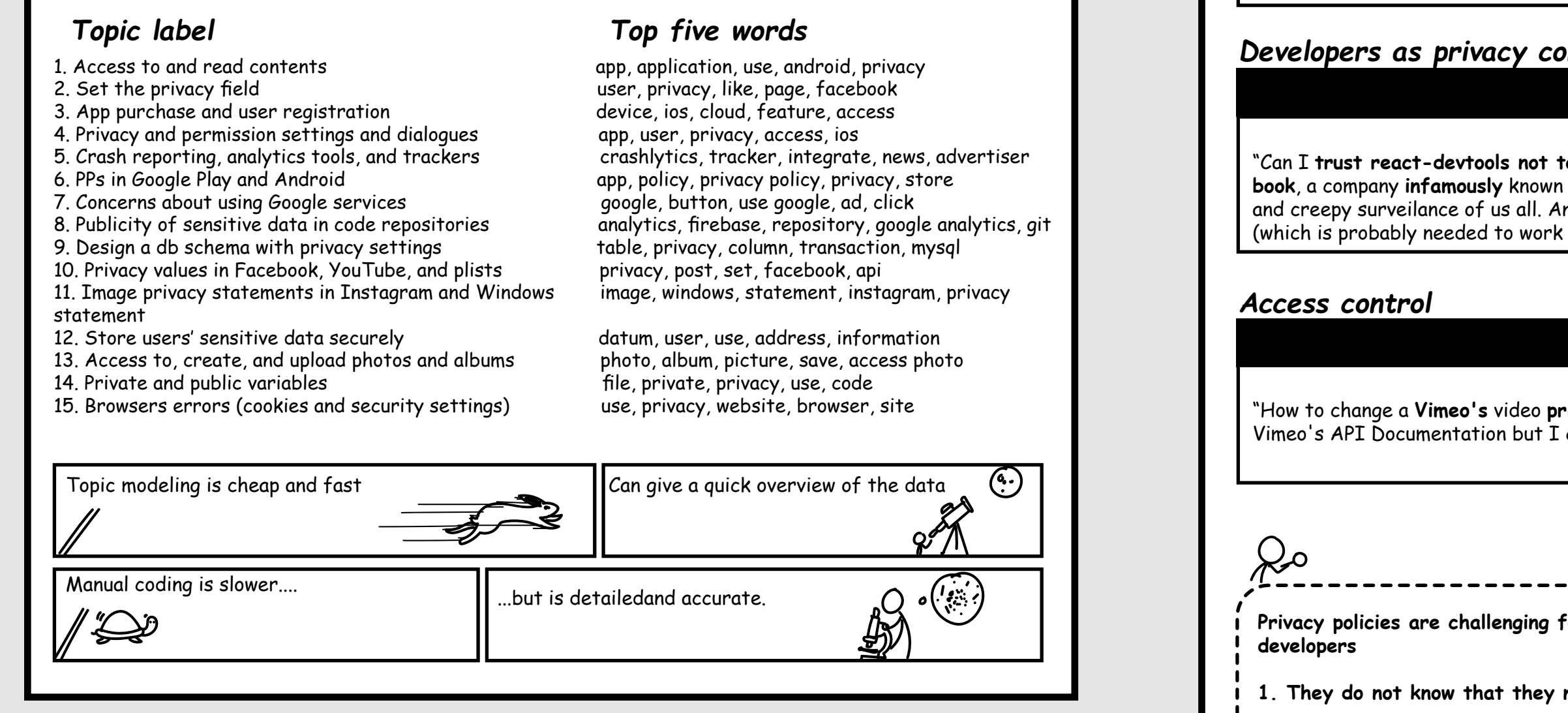

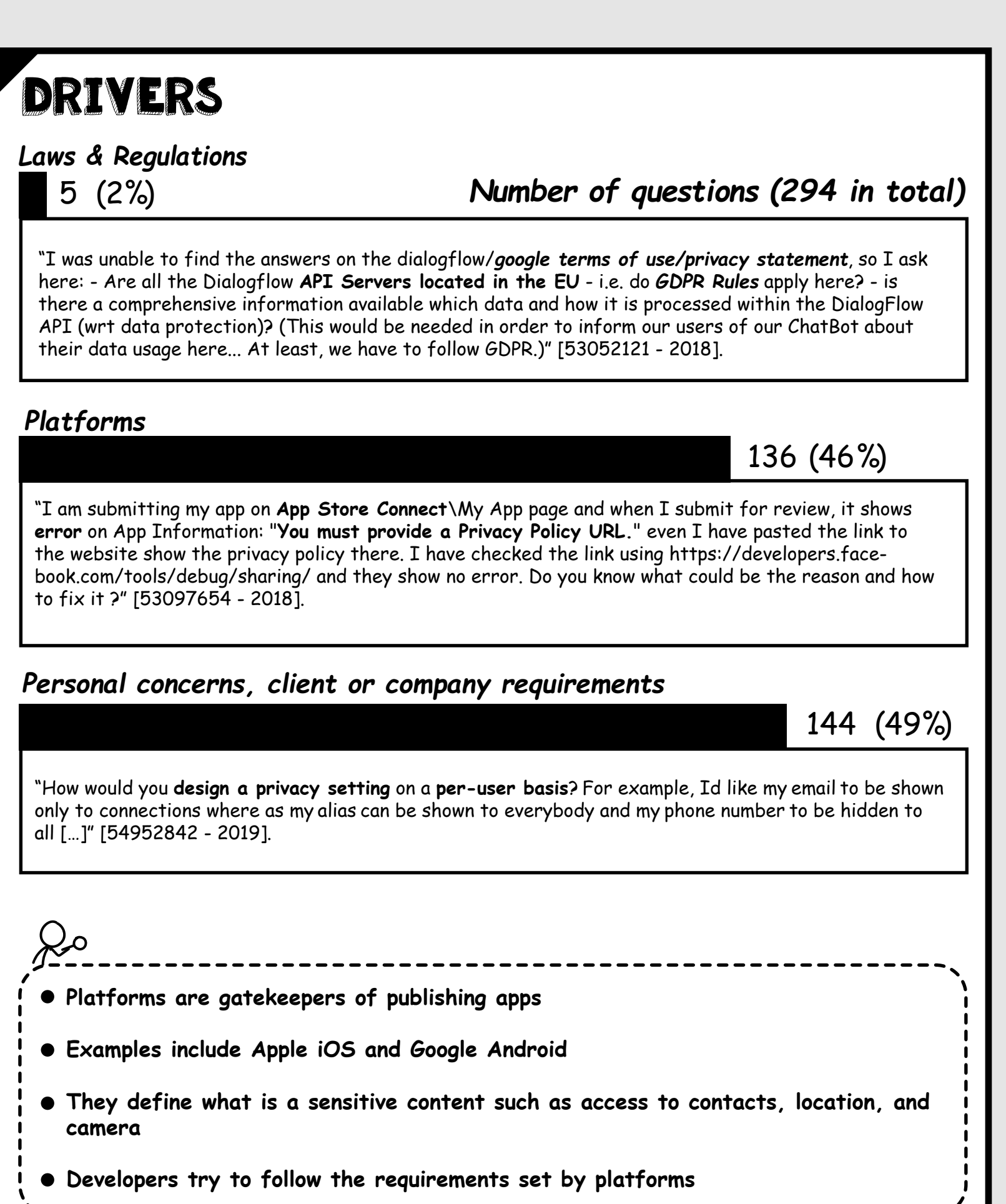

5 (2%)

### *Developers as end-users*

#### *Privacy policies*

#### *Developers as privacy concerns*

# Support for developers